## **Homing in VNF Scale Out**

## **ONAP Scale Out Homing and License Flow**

This workflow needs to be revised to remove the capacity check to AAI, SDNC. The capacity checks happen at MultiCloud following the APIs that were developed in R2 (OOF - MultiCloud interaction in R2)

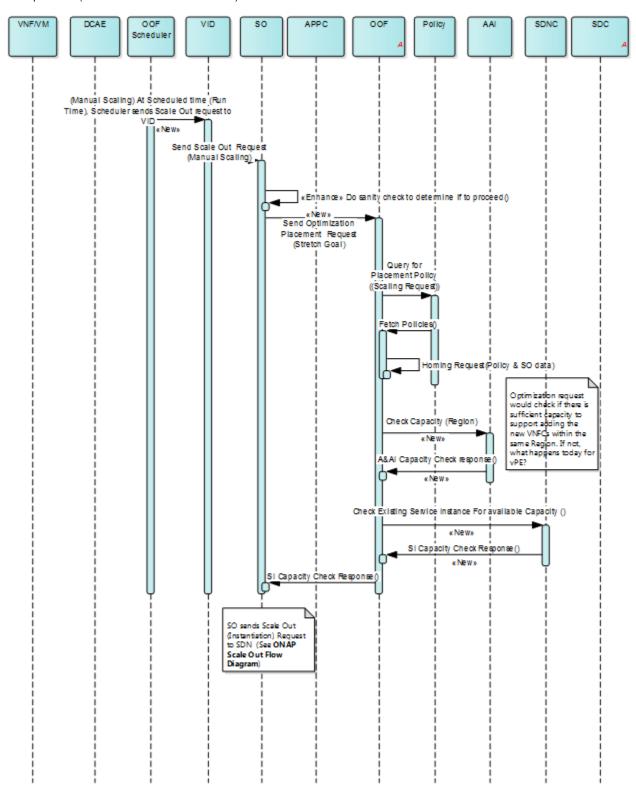

The new workflow is:

Policies to be supported by OOF:

- Capacity in the same cloud region where it is currently instantiated.
  Sufficient licenses to satisfy the requested configuration